# **ESTUDO E AVALIAÇÃO DE DIFERENTES METODOLOGIAS PARA MODELAGEM MATEMÁTICA DE MÓDULOS FOTOVOLTAICOS**

**Pedro Henrique Lopes Veríssimo** – pelopes27@outlook.com Universidade Federal de Minas Gerais, Departamento de Engenharia Elétrica **Raquel Policarpo Silveira** – raquel.policarpo.99@gmail.com Universidade Federal de Minas Gerais, Departamento de Engenharia Elétrica **Ricardo Furtado Silva** – ricardofurtado17@gmail.com Universidade Federal de Minas Gerais, Departamento de Engenharia Elétrica **Luís Guilherme Monteiro Oliveira** – luis.monteiro@gmail.com Universidade Federal de Minas Gerais / Pontifícia Universidade Católica de Minas Gerais **Felipe Coura** - fcoura@ufmg.br Universidade Federal de Minas Gerais, Departamento de Gestão Ambiental **Thales Alexandre Carvalho Maia** - thalesmaiaufmg@gmail.com Universidade Federal de Minas Gerais, Programa de Pós Graduação em Engenharia Elétrica **Braz de Jesus Cardoso Filho** - braz.cardoso@ieee.org Universidade Federal de Minas Gerais, Programa de Pós Graduação em Engenharia Elétrica

#### 4. Conversão Fotovoltaica

*Resumo. O projeto de P&D Oásis-UFMG, com objetivo de reduzir os gastos com energia elétrica, está instalando no campus Pampulha da Universidade Federal de Minas Gerais uma microrrede de energia com sistemas de geração fotovoltaica, microturbina a gás e armazenamento de energia. Dentro deste contexto está em desenvolvimento, no MATLAB® 2021a, o software PVOasis, uma ferramenta computacional de auxilio as futuras análises energéticas e diagnóstico da GDFV. Para esse desenvolvimento foi realizado um estudo de três diferentes metodologias para a modelagem de módulos fotovoltaicos, baseadas no modelo de um diodo. Todos os modelos foram implementados computacionalmente e seus respectivos desempenhos foram avaliados por meio de comparação com dados de catálogos técnicos e dados obtidos de usinas fotovoltaicas em operação. Observou-se, pelos resultados das simulações, um funcionamento condizente com a realidade, com valores que seguiram corretamente a variação de potência gerada medida no módulo em funcionamento, conforme a mudança de irradiância e temperatura de célula. O melhor resultado encontrado revelou um MAPE de 6,38% e um NRMSE de 11,00% para a potência no ponto de máxima potência, com uma influência maior da corrente sobre esse resultado, por apresentar um MAPE de 8,56% e um NRMSE de 11,09%, em comparação com os resultados de tensão, que se mostraram bem mais próximos da realidade, pelo MAPE de 3,10% e o NRMSE de 4,31%. Pelos valores positivos de MBE para a maioria dos parâmetros, as metodologias superestimaram a geração, mas ainda assim mostraram grande potencial para compor o software em desenvolvimento.*

*Palavras-chave: Ferramenta Computacional; Módulos FV; Modelagem Matemática e Simulação de SFCR.*

# **1. INTRODUÇÃO**

O projeto de P&D Oásis-UFMG é uma iniciativa da Universidade Federal de Minas Gerais (UFMG) que possui como principal objetivo reduzir os gastos com energia elétrica por meio da instalação e gestão de um sistema próprio de geração e armazenamento de energia distribuídos e integrados em uma microrrede em edificações no campus Pampulha.

Após a realização de estudos sobre o potencial de aplicação de energia solar fotovoltaica, concluiu-se que o Campus Pampulha da UFMG possui uma boa área de cobertura disponível para aplicação de sistemas fotovoltaicos. Inicialmente, foram escolhidas três edificações, chamadas de Centro de Atividades Didáticas (CADs), para inserção da geração distribuída fotovoltaica (GDFV) totalizando uma capacidade instalada de 500 kWp. Neste contexto, está em desenvolvimento o PVOasis, um *software* para o dimensionamento, simulação e análise de sistemas fotovoltaicos conectados à rede elétrica (SFCR). O PVOasis é capaz de estimar a radiação mensal e horária em superfícies inclinadas, a potência gerada por diversas tecnologias de módulos fotovoltaicos e a eficiência de conversão energética de inversores fotovoltaicos além de validar modelos e realizar diagnóstico de falhas em sistemas fotovoltaicos, sendo esta última função em fase de implementação.

Esse artigo apresenta todo o estudo realizado para a escolha e implementação da metodologia utilizada no PVOasis para a modelagem dos módulos fotovoltaicos, apresentando diferentes técnicas avaliadas e os respectivos resultados obtidos em cada uma delas.

## **2. MODELO DE UM DIODO**

O modelo de um único diodo é baseado no circuito equivalente da Fig. 1, o qual é utilizado para descrever o funcionamento de um módulo fotovoltaico. Nesse circuito estão presentes quatro parâmetros (a fotocorrente  $I_L$ , a corrente de saturação reversa do diodo  $I_o$ , a resistência série  $R_s$  e a resistência  $R_{sh}$ , que se unem ao parâmetro n, conhecido como fator de idealidade, para formar os cinco parâmetros desconhecidos do modelo. Todos eles são funções tanto da temperatura das células presentes no módulo, como da irradiância incidente.

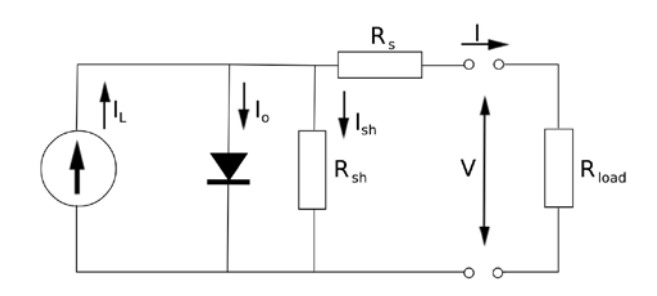

Figura 1 – Circuito equivalente do modelo de um diodo, utilizado para descrever o funcionamento de um módulo fotovoltaico.

Com base no circuito equivalente pode ser deduzida a principal equação desse modelo, Eq. (1), a qual determina a característica de corrente e tensão do módulo para um determinado valor de temperatura da célula e de irradiância.

$$
I = I_L - I_o \left[ exp \left( \frac{V + IR_s}{\frac{nkTN_s}{q}} \right) - 1 \right] - \frac{V + IR_s}{R_{sh}} \tag{1}
$$

Nota-se que ela é depende não só dos cinco parâmetros desconhecidos como também da temperatura da célula T, o número de células conectadas em série no módulo  $N_s$ , e as constantes  $q = 1.602 \times 10^{-19}$ C e  $k = 1.381 \times 10^{-23}$ J/K, que correspondem à carga elementar e a constante de Boltzmann, respectivamente.

# **3. DETERMINAÇÃO DOS PARÂMETROS**

A demanda pelos cinco parâmetros no cálculo do modelo de um diodo torna necessário o desenvolvimento de métodos para determiná-los. Para isso, são utilizados os dados encontrados nos catálogos técnicos disponibilizados pelos fabricantes de módulos, os quais fornecem características específicas de cada modelo. A corrente de curto-circuito  $I_{sc}$ , a tensão de circuito aberto  $V_{oc}$ , a corrente de máxima potência  $I_{mp}$  e a tensão de máxima potência  $V_{mp}$ , em STC (*Standard Test Conditions*), e os coeficientes de temperatura são as informações mais comumente encontradas e, consequentemente, mais utilizadas nos métodos para determinação dos parâmetros, mas também não são as únicas.

Neste trabalho, três diferentes metodologias foram implementadas, e seus resultados foram, posteriormente, comparados, para que dessa forma fosse determinado um único método a ser utilizado no *software* PVoasis em desenvolvimento. Os três métodos são baseados em Duffie, Beckman e Blair (2020), Mermoud e Lejeune (2010) e Lo Brano *et al.* (2010), e foram nomeados de Modelo 1, Modelo 2 e Modelo 3, respectivamente.

#### **3.1 Modelo 1**

O Modelo 1 é uma implementação do que foi proposto em Duffie, Beckman e Blair (2020). Esse modelo de determinação dos parâmetros utiliza apenas as principais características encontradas nos *datasheets* dos módulos, as quais foram mencionadas.

A implementação foi feita utilizando um sistema não-linear de oito incógnitas e oito equações. As três primeiras equações são as mais tradicionais em metodologias como essa, consistindo no emprego de três diferentes pontos na Eq. (1): o ponto de curto-circuito ( $I_{sc}$ , 0), de circuito aberto (0,  $V_{oc}$ ) e de máxima potência ( $I_{mp}$ ,  $V_{mp}$ ). O resultado está descrito na Eq. (2), Eq. (3) e Eq. (4), nas quais tanto os parâmetros desconhecidos como as características obtidas por catálogo recebem o índice *ref* por serem consideradas em condições STC para temperatura de célula e irradiância, ou seja, 25ºC e 1000W/m².

*IX Congresso Brasileiro de Energia Solar – Florianópolis, 23 a 27 de maio de 2022*

$$
I_{sc,ref} = I_{L,ref} - I_{o,ref} \left[ exp \left( \frac{I_{sc,ref}R_{s,ref}}{nkT_{ref}N_s} \right) - 1 \right] - \frac{I_{sc,ref}R_{s,ref}}{R_{sh,ref}}
$$
(2)

$$
I_{L,ref} = I_{o,ref} \left[ exp \left( \frac{V_{oc,ref}}{nkT_{ref}N_s} \right) - 1 \right] - \frac{V_{oc,ref}}{R_{sh,ref}}
$$
(3)

$$
I_{mp,ref} = I_{L,ref} - I_{o,ref} \left[ exp \left( \frac{V_{mp,ref} + I_{mp,ref} R_{s,ref}}{\frac{nkT_{ref}N_s}{q}} \right) - 1 \right] - \frac{V_{mp,ref} + I_{mp,ref} R_{s,ref}}{R_{sh,ref}}
$$
(4)

A quarta equação surge da derivada da potência, no ponto de máxima potência, em relação a tensão, igualada a zero. O resultado está descrito na Eq. (5).

$$
\frac{I_{o,ref}}{n k T_{ref} N_s/q} exp\left(\frac{V_{mp,ref} + I_{mp,ref} R_{s,ref}}{n k T_{ref} N_s}\right) - \frac{1}{R_{sh,ref}}
$$
\n
$$
\frac{I_{mp,ref}}{V_{mp,ref}} = \frac{I_{o,ref} R_{s,ref}}{1 + \frac{R_{s,ref}}{R_{sh,ref}} + \frac{I_{o,ref} R_{s,ref}}{n k T_{ref} N_s/q} exp\left(\frac{V_{mp,ref} + I_{mp,ref} R_{s,ref}}{n k T_{ref} N_s}\right)}{(5)}
$$
\n
$$
(5)
$$

A quinta é inteiramente baseada no coeficiente de temperatura da tensão de circuito aberto, que, como mencionado, é uma informação conhecida dos módulos. E é a partir dela que todas as equações restantes são incluídas no sistema. Isso, porque, como é possível verificar pela Eq. (6), a equação é dependente dos termos  $V_{oc}(T_{+10})$  e  $V_{oc}(T_{ref})$  que, de forma consecutiva, são os valores de tensão de circuito aberto à temperatura de 35ºC e 25ºC já calculados a partir do modelo, e portanto, são extraídos da Eq. (1) considerando o ponto de circuito aberto. Como resultado, tem-se a adição da Eq. (7) e Eq. (8) ao sistema.

$$
\mu_{V_{oc}} = \frac{V_{oc}(T_{+10}) - V_{oc}(T_{ref})}{T_{+10} - T_{ref}}
$$
\n(6)

$$
I_{L,ref} = I_{o,+10} \left[ exp \left( \frac{V_{oc}(T_{+10})}{\frac{nkT_{+10}N_s}{q}} \right) - 1 \right] - \frac{V_{oc}(T_{+10})}{R_{sh,ref}} \tag{7}
$$

$$
I_{L,ref} = I_{o,ref} \left[ exp \left( \frac{V_{oc}(T_{ref})}{nkT_{ref}N_s} \right) - 1 \right] - \frac{V_{oc}(T_{ref})}{R_{sh,ref}}
$$
(8)

Para completar, como nota-se pelo termo  $I_{o,+10}$  na Eq. (7), é preciso incluir o efeito da variação da temperatura sobre o parâmetro  $I_0$ , o qual é descrito pela Eq. (9).

$$
I_{o,+10} = I_{o,ref} \left(\frac{T_{+10}}{T_{ref}}\right)^3 exp\left[\frac{qE_g}{nk}\left(\frac{1}{T_{ref}} - \frac{1}{T_{+10}}\right)\right]
$$
(9)

O termo  $E_g$  se refere à energia de *bandgap* do material utilizado na fabricação do módulo, em elétron-volt, e assume valor de  $E_g = 1,12$ eV = 1,79444 × 10<sup>-19</sup>J para os módulos de silício (mono e poli) e  $E_g = 1,5$ eV = 2,4033 × 10<sup>-19</sup>J para CdTe.

Com o sistema de equações completo, para resolvê-lo a partir do método de Newton-Raphson basta determinar valores iniciais para cada uma das incógnitas. Para isso, foram utilizadas as recomendações indicadas em Duffie, Beckman

e Blair (2020) para os cinco parâmetros do modelo de um diodo, descritas na Eq. (10), Eq. (11), Eq. (12), Eq. (13) e Eq.  $(14)$ ,

$$
R_{sh,ref, guess} = 100 \tag{10}
$$

$$
n_{ref, guess} = 1.5 \tag{11}
$$

$$
I_{L,ref,guess} = I_{sc,ref}
$$
 (12)

$$
I_{o,ref,guess} = I_{sc,ref} exp\left(-\frac{V_{oc,ref}}{nkT_{ref}N_s/q}\right)
$$
\n(13)

$$
R_{s,ref,guess} = \frac{\left(\frac{nkT_{ref}N_s}{q}\right)ln\frac{\left(I_{s,ref} - I_{mp,ref}\right)}{I_{o,ref,guess}} - V_{mp,ref}}{I_{mp,ref}}
$$
(14)

e para os restantes foram determinados os valores apresentados na Eq. (15) e na Eq. (16)

$$
V_{oc,guess}(T_{+10}) = V_{oc,guess}(T_{ref}) = V_{oc,ref}
$$
\n(15)

$$
I_{o,+10, guess} = I_{o,ref,guess}
$$
\n<sup>(16)</sup>

Com os parâmetros obtidos para a condição de referência foi possível variá-los em função da temperatura de célula e da irradiância . Para esse modelo os parâmetros foram variados segundo a Eq. (17), Eq. (18) e Eq. (19).

$$
I_o = I_{o,ref} \left(\frac{T_{+10}}{T_{ref}}\right)^3 exp\left[\frac{qE_g}{nk}\left(\frac{1}{T_{ref}} - \frac{1}{T_{+10}}\right)\right]
$$
(17)

$$
I_L = \frac{G}{G_{ref}} \left[ I_{L,ref} + \mu_{I_{sc}} \left( T - T_{ref} \right) \right]
$$
\n(18)

$$
\frac{R_{sh}}{R_{sh,ref}} = \frac{G_{ref}}{G} \tag{19}
$$

## **3.2 Modelo 2**

O Modelo 2 é uma implementação do que foi proposto por Mermoud e Lejeune (2010). Nesse caso, além das características de *datasheet* utilizadas pelo Modelo 1, é preciso possuir também a curva I-V do módulo em STC.

Para essa metodologia, primeiramente, é preciso extrair o valor da resistência *shunt*,  $R_{ch}$ , diretamente da curva I-V, utilizando para isso, a definição de que o seu valor é igual ao inverso da inclinação da curva no ponto de curto-circuito. Também da mesma curva é preciso extrair um valor para a resistência série,  $R_s$ , definido como o inverso da inclinação da curva no ponto de tensão de circuito aberto, o qual é utilizado como um valor máximo. Ambos os valores são utilizados como entrada para uma rotina de repetição.

Nesta implementação o valor de  $R_{sh}$  foi fixado no valor encontrado na curva, e com isso um sistema de apenas três equações pôde ser resolvido. Esse sistema é constituido pelos pontos de corrente de curto-circuito, tensão de circuito aberto e de máxima potência e, portanto, é formado pela Eq. (2), Eq. (3) e Eq. (4). Como são cinco os parâmetros a serem determinados, restou ainda a definição de uma equação, que é responsável justamente pela estrutura de repetição desse modelo. Para isso, foi determinada a variação do valor de R<sub>s</sub>, do zero até o valor máximo obtido pela curva, sempre calculando não só os valores dos parâmetros para cada valor de  $R_s$ , como também o ponto de máxima potência para cada caso. Por fim, o valor calculado do ponto de máxima potência mais próximo do valor de catálogo determina o valor de  $R_s$  a ser utilizado e, consequentemente, o valor de todos os outros parâmetros.

A variação dos parâmetros em função da temperatura de célula e da irradiância nesse modelo, segue a mesma ideia do Modelo 1 para os valores de  $I_o$ , Eq. (17), e  $I_l$ , Eq. (18). Porém, para o valor de  $R_{sh}$ , ao invés de uma variação linear em relação a irradiância, foi usada uma variação exponencial, seguindo o que foi determinado por Mermoud e Lejeune (2010), para melhor performance em condições de pouca irradiância. Desta forma, o valor da resistência *shunt* é obtido por meio da Eq. (20),

$$
R_{sh} = R_{sh,ref} + (R_{sh,0} - R_{sh,ref}) exp\left[-R_{sh}^{exp}\left(\frac{G}{G_{ref}}\right)\right]
$$
\n(20)

em que  $R_{sh,0}/R_{sh,ref} = 4$  e  $R_{sh}^{exp} = 5.5$  para os módulos de silício e  $R_{sh}^{exp} = 2$  para os de CdTe.

# **3.3 Modelo 3**

O Modelo 3 é uma implementação do que foi proposto por Lo Brano *et al.* (2010). Nele, além das informações necessárias para o Modelo 2, também é preciso possuir curvas I-V para valores de temperatura de célula e irradiância diferentes da condição padrão (STC).

Essa resolução se diferencia das demais por promover uma pequena mudança da equação característica do modelo de um diodo, Eq. (1), transformando-a na Eq. (21), em que  $\alpha_G = G/G_{ref}$  e K é um fator de correção térmica. Apesar dessa mudança, nota-se que para STC, em que  $\alpha_G = 1$  e  $K = 1$ , a Eq. (21) se assemelha a Eq. (1).

$$
I = \alpha_G I_L - I_o \left\{ exp \left( \frac{\alpha_G \left[ V + K I(T - T_{ref}) \right] + IR_s}{\alpha_G nT} \right) - 1 \right\} - \frac{\alpha_G \left[ V + K I(T - T_{ref}) \right] + IR_s}{R_{sh}} \tag{21}
$$

Em termos da determinação dos parâmetros, esse método utiliza de um algoritmo matemático baseado em dois processos de "tentativa e erro", para que nenhuma aproximação seja utilizada na resolução. Sua implementação, portanto, foi feita, primeiramente, inicializando os valores de  $I_L$  e  $R_{sh}$  com os valores de  $I_{sc,ref}$  e  $R_{sho}$  (resistência *shunt* obtida a partir da curva I-V, assim como no Modelo 2), respectivamente. Em seguida, o valor de  $I_{o,ref}$  é calculado a partir do ponto de máxima potência, pela Eq. (4), depois o valor de  $I_{L,ref}$  é calculado pelo ponto de corrente de curto-circuito, através da Eq. (2), e na sequência o valor de  $R_{sh}$  é calculado pela Eq. (22).

$$
\frac{dI}{dV}\bigg|_{I} = 0 = -\frac{\left(\frac{I_{o,ref}}{nT_{ref}}\right) \exp\left(\frac{I_{sc,ref}R_{s,ref}}{nT_{ref}}\right) + \frac{1}{R_{sh,ref}}}{1 + R_s \left[\left(\frac{I_o}{nT_{ref}}\right) \exp\left(\frac{I_{sc,ref}R_s}{nT_{ref}}\right)\right] + \frac{1}{R_{sh}}}
$$
\n(22)

O valor calculado para  $R_{sh}$ , então, é comparado ao valor de inicialização de  $R_{sh}$ , sendo atribuído um novo valor de inicialização igual à média entre as duas quantias. A partir dai, o processo é refeito a partir do cálculo de  $I_{o,ref}$ . E tudo isso é repetido até que a diferença percentual entre os valores de  $R_{sh}$  seja inferior a 0,01%. Quando essa condição for satisfeita, o valor de  $n$  pode, então, ser calculado através do ponto de tensão circuito aberto, Eq. (3), e comparado ao seu valor de inicialização, repetindo o procedimento feito para a resistência *shunt* de atribuição de um novo valor. No entanto, como a alteração de *n* também afeta o cálculo de  $R_{sh}$ , o procedimento retorna ao cálculo de  $I_{o,ref}$  novamente, repetindo essa rotina até que os dois parâmetros sejam adequados aos valores desejados.

Para esse modelo, foi considerada uma variação linear de ambas as resistências em relação a irradiância, a qual já está incluída na Eq. (21). Para o valor de  $I_L$  foi considerada uma variação em termos da temperatura de célula  $T$  e da irradiância G, da mesma forma como é feito nos Modelos 1 e 2 (Eq. (18)), porém como o efeito da irradiância já foi considerado na Eq. (21), o parâmetro  $I_L$  é definido pela Eq. (23).

$$
I_L = I_{L,ref} + \mu_{I_{SC}} (T - T_{ref})
$$
\n
$$
\tag{23}
$$

Já para a variação de  $I_0$  foi utilizada a Eq. (24), na qual  $G_{min}$  é a menor irradiância para a qual existe a curva I-V disponível no *datasheet*, considerando a temperatura de célula padrão, e os valores de  $I_o(1,T)$  e  $I_o(G_{min}/G_{ref}, T)$  são calculados pela Eq. (25) e Eq. (26), levando em conta que o valor de  $V_{oc, G_{min}}$  é extraído da curva considerada para determinar  $G_{min}$ , e o valor de  $I_L$  é o calculado na Eq. (23).

$$
I_o = exp\left\{ \left( \frac{\alpha_G - \frac{G_{min}}{G_{ref}}}{1 - \frac{G_{min}}{G_{ref}}} \right) \ln \left[ \frac{I_o(1, T)}{I_o(G_{min}/G_{ref}, T)} \right] + \ln \left[ I_o(G_{min}/G_{ref}, T) \right] \right\}
$$
(24)

$$
I_o(1,T) = \frac{I_L - \frac{V_{oc,ref}}{R_{sh,ref}}}{exp\left(\frac{V_{oc,ref}}{nT}\right) - 1}
$$
\n(25)

$$
I_o\left(G_{min}/G_{ref},T\right) = \frac{G_{min}}{G_{ref}} \left[\frac{I_L - \frac{V_{oc,G_{min}}}{R_{sh,ref}}}{exp\left(\frac{V_{oc,G_{min}}}{nT}\right) - 1}\right]
$$
(26)

Por fim, o valor do fator K é obtido pela Eq. (27), na qual  $T_{diff}$  é a maior temperatura para a qual existe a curva I-V disponível no *datasheet* (considerando a irradiância padrão), os valores  $I_{mp,T_{diff}} e V_{mp,T_{diff}}$  são extraídos do ponto de máxima potência dessa mesma curva, e  $V_{mp,sub}$  é determinado substituindo  $K = 0$  e  $I = I_{sc,ref}$  na Eq. (21).

$$
K = \frac{V_{mp,sub} - V_{mp,T_{diff}}}{I_{mp,T_{diff}} \left( T_{diff} - T_{ref} \right)} \tag{27}
$$

#### **4. RESULTADOS**

#### **4.1 Modelo 1**

O Modelo 1 foi inicialmente avaliado a partir de um exemplo de resolução, presente em (Duffie, Beckman e Blair, 2020), e logo notou-se um desempenho abaixo do esperado. Apesar dos resultados obtidos aparentemente estarem convergindo para o ponto apresentado como solução, a solução obtida não era estável, de modo que uma pequena alteração de até mesmo  $0.001$  no valor inicial de n, era capaz de modificar completamente o resultado obtido. Depois de inúmeras tentativas de modificações sem obter muito sucesso, a opção foi por não utilizar esse modelo na sequência do desenvolvimento do *software* PVOasis.

## **4.2 Modelo 2**

O Modelo 2 foi avaliado de duas formas diferentes, para testar sua eficácia. A primeira delas foi obter curvas I-V a partir da simulação, para diferentes valores de temperatura de célula e irradiância, com o objetivo de comparar os resultados às curvas presentes nos *datasheets* dos módulos escolhidos. Para isso, foram utilizados dois modelos de módulos: o KD250GH-4FB2, da Kyocera, e o KuMax CS3U-340P, da Canadian Solar. Já a segunda foi simular um módulo KD250GH-4FB2, para um período de um dia, utilizando para isso dados reais de irradiância e temperatura de célula medidos em uma usina fotovoltaica, e também comparar os resultados às medições reais de correntes e tensões feitas nessa usina.

Para os resultados gráficos de ambos os modelos, primeiramente, a temperatura de célula foi mantida no valor padrão (25ºC) e os valores de irradiância foram variados, e depois o valor da irradiância foi mantido padrão (1000W/m²), e a temperatura foi variada. Os resultados estão apresentados na Fig. 2 e na Fig. 3, respectivamente, nas quais é possível observar bastante semelhança entre os valores calculados e os valores retirados dos catálogos técnicos, apesar de alguns desvios.

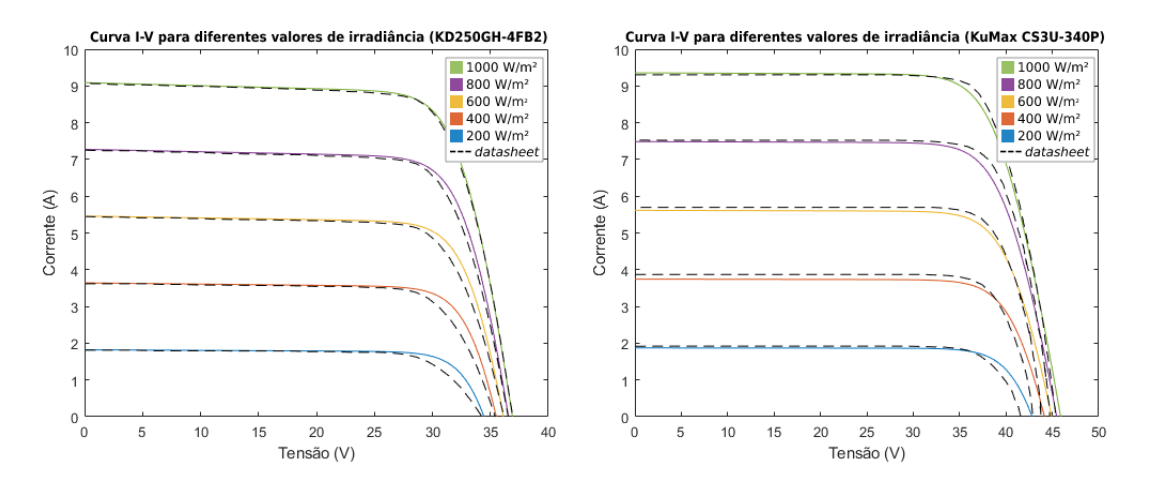

Figura 2 – Resultados gráficos das simulações, variando a irradiância, utilizando o modelo KD250GH-4FB2 (a) e o modelo KuMax CS3U-340P (b). Em curvas contínuas os resultados das simulações, e em tracejado, valores retirados do *datasheet* do módulo. (Modelo 2)

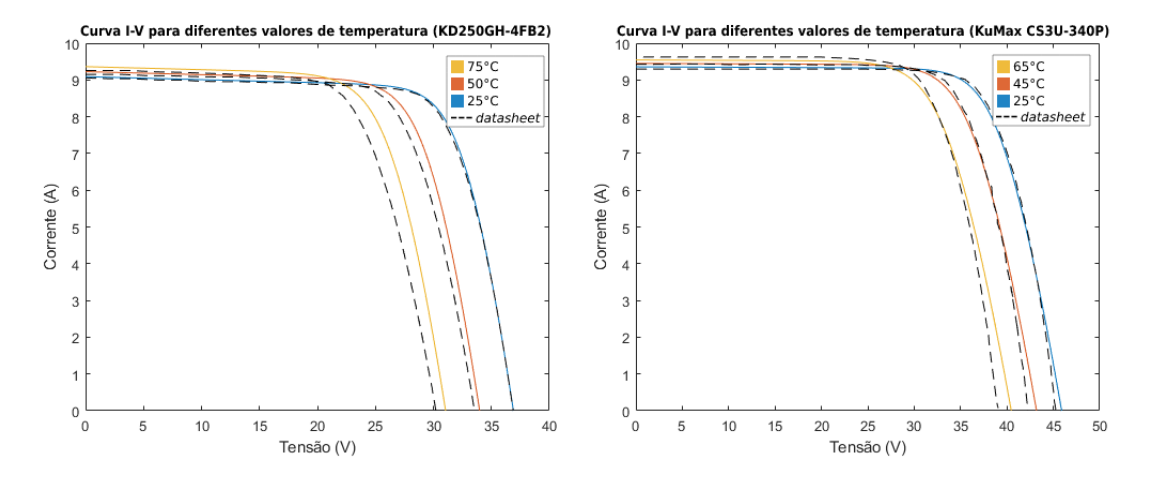

Figura 3 – Resultados gráficos das simulações, variando a temperatura, utilizando o modelo KD250GH-4FB2 (a) e o modelo KuMax CS3U-340P (b). Em curvas contínuas os resultados das simulações, e em tracejado, valores retirados do *datasheet* do módulo. (Modelo 2)

Já para a simulação a partir dos dados reais, foram realizadas 715 simulações com diferentes entradas de irradiância e temperatura de célula, representando as medições realizadas de minuto a minuto para um determinado dia, entre 06:18 e 18:13. Para cada uma das simulações foram calculados os valores de corrente, tensão e potência no ponto de máxima potência, de corrente de curto-circuito e de tensão de circuito aberto. Os resultados foram, então, comparados com as medições reais equivalentes, para produzir gráficos, como o presente na Fig. 4, e avaliar o desempenho do modelo por meio do cálculo de diferentes figuras de mérito (Tab. 1): MAE (*Mean Absolute Error*), MAPE (*Mean Absolute Percentage Error*), MBE (*Mean Bias Error*), RMSE (*Root Mean Square Error*) e NRMSE (*Normalized Root Mean Squared Error*), utilizando a média como fator de normalização. Para maiores detalhes sobre como realizar os cálculos das figuras de mérito utilizadas recomenda-se a leitura de Zhang *et al.* (2013).

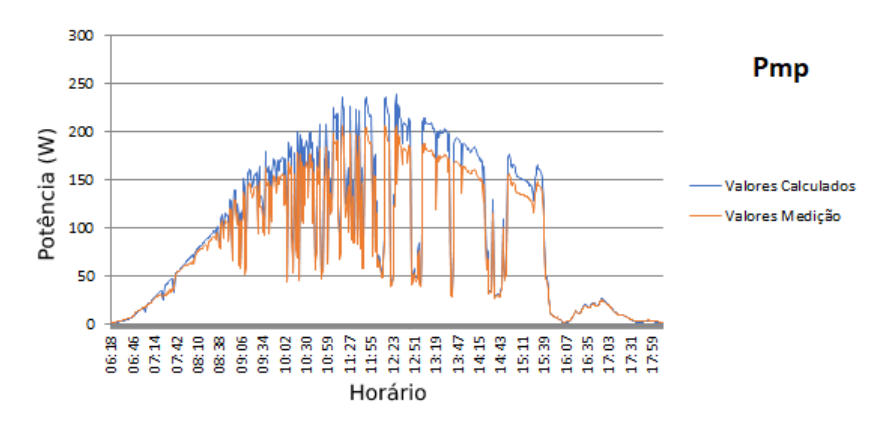

Figura 4 – Comparação entre os valores de potência no ponto de máxima potência, calculados ao longo de um dia, utilizando medições reais de temperatura de célula e irradiância para um módulo KD250GH-4FB2, e os valores de potência medidos nesse mesmo módulo. (Modelo 2)

Tabela 1 – Resultados obtidos para as figuras de mérito calculadas para o Modelo 2.

| <b>FIGURAS DE MÉRITO</b>           | $P_{MP}$ | <b>IMP</b> | $\mathbf{V_{MP}}$ | <b>Isc</b> | Voc      |
|------------------------------------|----------|------------|-------------------|------------|----------|
| Mean Absolute Error                | 10.13 W  | 0.22 A     | 1.22 V            | 0.22 A     | 0.54V    |
| Mean Absolute Percentage Error     | 12.35%   | 9.04%      | 4.89%             | 5,69%      | 1.74%    |
| Mean Bias Error                    | 9.83 W   | 0.21 A     | 0.93 V            | 0.21 A     | $0.45$ V |
| Root Mean Square Error             | 13.92 W  | 0.31 A     | 1.49 V            | 0.31 A     | 0.87V    |
| Normalized Root Mean Squared Error | 16.30%   | 9.25%      | 5.84%             | 8.39%      | 2.73%    |

Pelos gráficos da Figura 4, é possível notar pelas formas das curvas comparadas, que a variação em termos da temperatura e da irradiância condiz com o observado pela realidade. Porém, nota-se uma diferença maior dos valores, nos períodos do dia em que a temperatura e a irradiância apresentam níveis maiores, o que faz com que as figuras de mérito atinjam números um pouco maiores que o desejado, como pode ser visto pelo MAPE de 12,35% e o NRMSE de 16,30% presentes na Tabela 1 para as medidas de potência. Ainda pela Tabela 1, é possível perceber que a diferença nos valores de potência possui maior influência dos resultados obtidos para as medidas de corrente do que para as medidas de tensão, já que enquanto a corrente no ponto de máxima potência apresentou um MAPE de 9,04% e um NRMSE de 9,25%, a tensão no ponto de máxima potência registrou um MAPE de 4,89% e um NRMSE de 5,84%. Esse mesmo comportamento é confirmado pela corrente de curto-circuito e tensão de circuito aberto, ainda que com índices menores, de 5,69% e 1,74%, respectivamente, para o MAPE, e 8,39% e 2,73%, para o NRMSE.

#### **4.3 Modelo 3**

O Modelo 3 foi avaliado da mesma forma que o Modelo 2, e os resultados obtidos estão mostrados na Fig. 5 (variação de irradiância) e na Fig. 6 (variação de temperatura), para as comparações com o *datasheet*, na Fig. 7, para a comparação com as medições reais, e na Tab. 2 para as figuras de mérito.

Assim como no Modelo 2, as comparações com os gráficos de catálogo se mostraram bem próximas. Já para as comparações com as medições, esse modelo se comportou melhor em comparação ao caso anterior, o que pode ser visto pela redução nos valores das figuras de mérito apresentadas na Tab. 2. Para as medidas de potência o MAPE reduziu quase pela metade em comparação ao Modelo 2, de 12,35% para 6,38%, contando ainda com uma expressiva redução também no NRMSE, de 16,30% para 11,00%. Mesmo assim, o comportamento observado segue o mesmo padrão observado no caso anterior, com uma influência maior da corrente em relação à tensão sobre a diferença nos resultados de potência. Isso pode ser confirmado pelos valores de 8,56% e 5,65% para o MAPE da corrente no ponto de máxima potência e corrente de curto-circuito, respectivamente, em comparação à 3,10% para a tensão no ponto de máxima potência e 1,35% para a tensão de circuito aberto. Porém fica ainda mais evidente pelos números de NRMSE, com 11,09% para  $I_{MP}$ , 8,31% para  $I_{SC}$ , 4,31% para  $V_{MP}$  e 2,20% para  $V_{OC}$ .

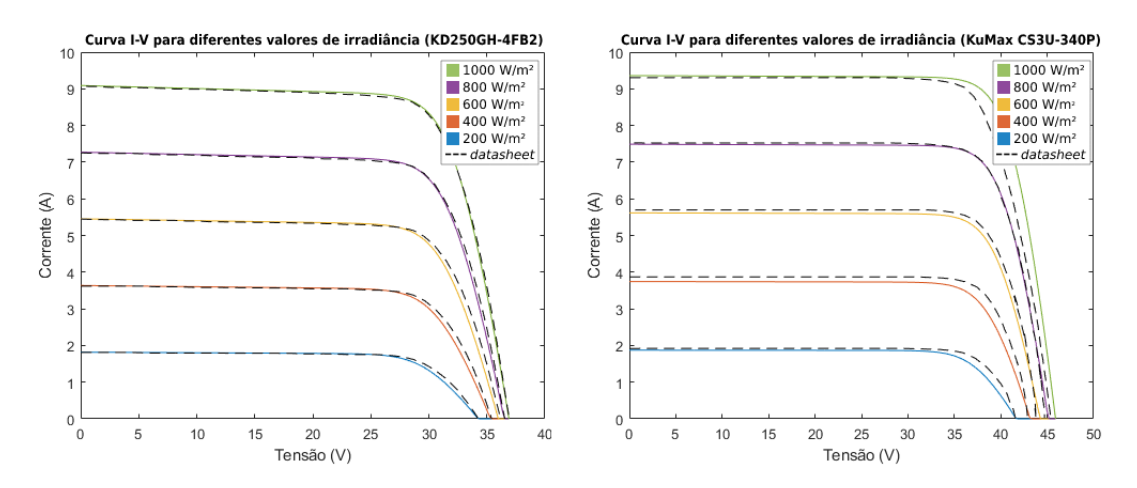

Figura 5 – Resultados gráficos das simulações, variando a irradiância, utilizando o modelo KD250GH-4FB2 (a) e o modelo KuMax CS3U-340P (b). Em curvas contínuas os resultados das simulações, e em tracejado, valores retirados do *datasheet* do módulo. (Modelo 3)

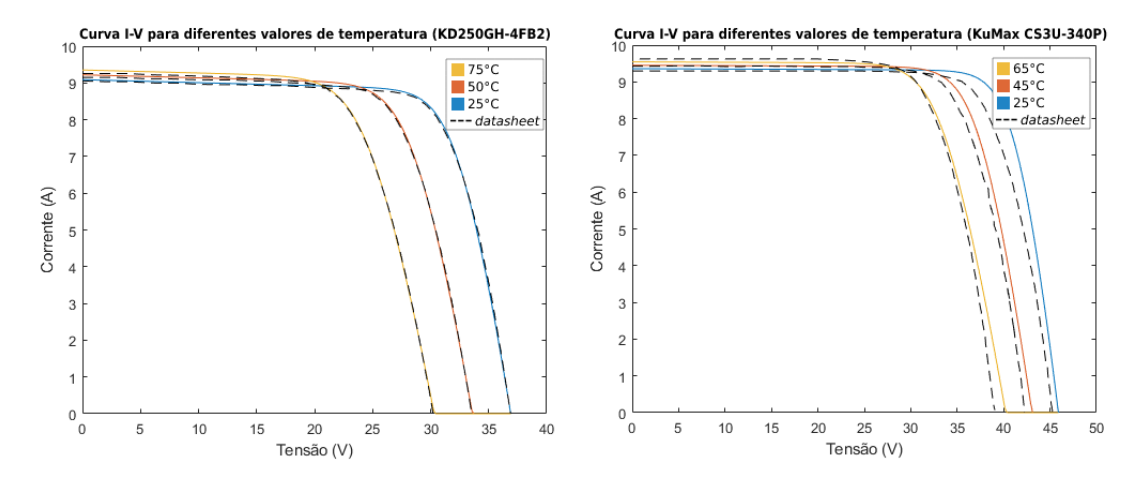

Figura 6 – Resultados gráficos das simulações, variando a irradiância, utilizando o modelo KD250GH-4FB2 (a) e o modelo KuMax CS3U-340P (b). Em curvas contínuas os resultados das simulações, e em tracejado, valores retirados do *datasheet* do módulo. (Modelo 3)

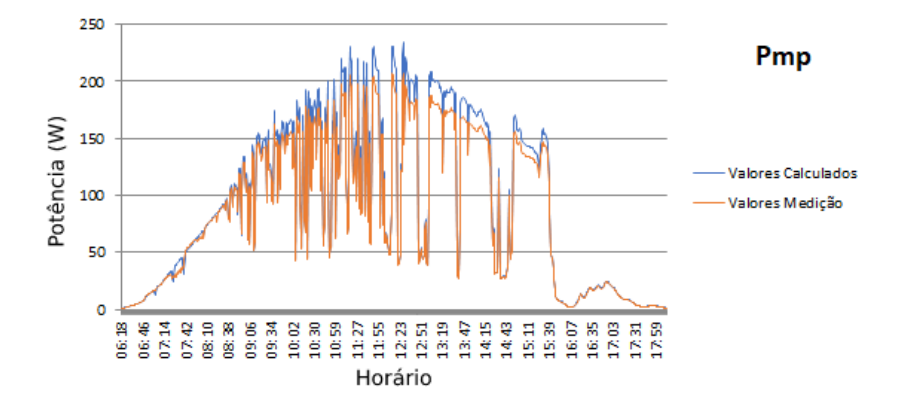

Figura 7 - Comparação entre os valores de potência no ponto de máxima potência, calculados ao longo de um dia, utilizando medições reais de temperatura de célula e irradiância para um módulo KD250GH-4FB2, e os valores de potência medidos nesse mesmo módulo. (Modelo 3)

Tabela 2 – Resultados obtidos para as figuras de mérito calculadas para o Modelo 3.

| <b>FIGURAS DE MÉRITO</b>           | $P_{MP}$ | <b>IMP</b> | $\mathbf{V_{MP}}$ | $_{\rm{Isc}}$    | $\bf{V}oc$ |
|------------------------------------|----------|------------|-------------------|------------------|------------|
| Mean Absolute Error                | 6.24 W   | 0.28A      | $0.81$ V          | 0.22 A           | 0.40V      |
| Mean Absolute Percentage Error     | 6.38 %   | 8.56 %     | 3.10 %            | 5.65 %           | 1,35 %     |
| Mean Bias Error                    | 6.07 W   | 0.28A      | $-0.62$ V         | $0.21 \text{ A}$ | 0.39 V     |
| Root Mean Square Error             | 9.39 W   | 0.37 A     | 1.10 V            | 0.30 A           | 0.70V      |
| Normalized Root Mean Squared Error | 11,00 %  | 1.09 %     | 4.31 %            | 8.31 %           | 2.20 %     |

# **5. CONCLUSÃO**

Esse trabalho teve como objetivo implementar computacionalmente diferentes metodologias de modelagem de módulos fotovoltaicos, baseadas no modelo de um diodo, propostas por Duffie, Beckman e Blair (2020) (Modelo1), Mermoud e Lejeune (2010) (Modelo 2) e Lo Brano *et al.* (2010) (Modelo 3) para que pudesse ser feita a avaliação do desempenho de cada uma delas e a comparação entre si, e no fim um modelo pudesse ser escolhido para compor um *software* de dimensionamento, simulação e análise de sistemas fotovoltaicos conectados à rede elétrica, o PVOasis.

Tanto o Modelo 2, quanto o Modelo 3, apresentaram funcionamento condizente com a realidade visto que a curva gerada por simulação para o módulo KD250GH-4FB2, em ambos os casos, apresentou um formato muito semelhante aos resultados de medições feitos em uma usina real em funcionamento. No entanto, o MAPE de 6,38% e o NRMSE de 11,00% obtidos pelo Modelo 3 para a potência fornecida pelo módulo, bem inferiores aos valores de 12,35% e 16,30%, respectivamente, obtidos para o Modelo 2 revelam um melhor funcionamento da metodologia proposta por Lo Brano *et al.* (2010) para esse caso. Esses valores obtidos para as figuras de mérito relativas à potência dos módulos foram majoritariamente influenciados pelas medidas de corrente, em ambos os casos, o que pode ser confirmado pelo MAPE de 9,04%, para  $I_{MP}$  do Modelo 2, e de 8,56%, para o mesmo parâmetro do Modelo 3, além do NRMSE de 9,25% (Modelo 2) e de 11,09% (Modelo 3), enquanto as medidas de tensão colaboraram em menor parte, visto que para a tensão no ponto de máxima potência o MAPE e o NRMSE do Modelo 2 foram de 4,89% e 5,84%, respectivamente, e do Modelo 3 foram de 3,10% e 4,31%. É importante destacar também que para quase todos os parâmetros avaliados, nos dois modelos com resultados apresentados, os valores gerados por simulação se mostraram superestimados, já que todos com exceção do  $V_{MP}$  do Modelo 3, todos apresentaram MBE positivo.

Mesmo com a melhor resposta obtida pela metodologia proposta por Lo Brano *et al.* (2010), a opção para compor o PVOasis foi pela modelagem proposta por Mermoud e Lejeune (2010), devido a necessidade de menores dados de entrada a serem fornecidos. Vale ressaltar, que essa foi apenas uma decisão inicial, já que todos os casos seguem em avaliação conforme a disponibilidade de dados aumente, principalmente com a ativação das usinas previstas para serem instaladas no campus Pampulha, por meio do Projeto P&D Oásis-UFMG, neste contexto, o *software* PVOasis também mantém seu desenvolvimento, tanto na modelagem de módulos fotovoltaicos como em outros aspectos.

#### *Agradecimentos*

Agradecemos ao Projeto P&D Oásis-UFMG, ao Programa de Pós Graduação em Engenharia Elétrica, do Departamento de Engenharia Elétrica da Escola de Engenharia UFMG e ao Laboratório Tesla da UFMG, que incentivaram, apoiaram e financiaram este estudo.

Agradecemos ao GEDAE / UFPA pelos dados operacionais de SFCR e seus componentes e, finalmente, ao Curso de Engenharia de Energia e a Pró Reitoria de Pesquisa e Pós Graduação da Pontifícia Universidade Católica de Minas Gerais (PUC Minas) pelo incentivo e apoio.

# **REFERÊNCIAS**

- Duffie, J. A., Beckman, W. A., Blair N., 2020. Solar Engineering of Thermal Processes, Photovoltaics and Wind. John Wiley & Sons, Fifth Edition.
- Mermoud, A., Lejeune, T., 2010. Performance Assessment of a Simulation Model for PV Modules of any Available Technology, 25th European Photovoltaic Solar Energy Conference, München.
- Brano, V. L., Orioli A., Ciulla G., Di Gangi A., 2010. An Improved Five-Parameter Model for Photovoltaic Modules, Solar Energy Materials and Solar Cells, vol. 94, no. 8, pp. 1358–1370.
- Zhang, J., Hodge, B. M., Florita, A., Lu, S., Hamann, H. F., Banunarayanan, V., 2013. Metrics for Evaluating the Accuracy of Solar Power Forecasting: Preprint. Web.

## **REVIEW OF METHODOLOGIES FOR MATHEMATICAL MODELING OF PHOTOVOLTAIC MODULES**

*Abstract. The P&D Oásis-UFMG project, with the objective of reducing electricity costs, is installing a microgrid with photovoltaic generation systems on the Pampulha campus of the Federal University of Minas Gerais. Within this project, the PVOasis software was developed in MATLAB® 2021a, a tool to support future analysis and monitoring of GDFV. For this development, a study of three different methodologies for the modeling of photovoltaic modules was carried out, based on the one-diode model. All models were computationally implemented and their respective performances were obtained through comparison with datasheets and data obtained from photovoltaic plants in operation. It was observed, by the simulation results, a functioning consistent with reality, with values that correctly followed the variation of generated power measured in the module in operation, according to the change in irradiance and temperature of the cell. The best result found revealed a MAPE of 6.38% and an NRMSE of 11.00% for the power at the point of maximum power, with a greater influence of current on this result, as it presents a MAPE of 8.56% and a NRMSE of 11.09%, compared to the voltage results, which were much closer to reality, by the MAPE of 3.10% and the NRMSE of 4.31%. Due to the positive MBE values for most parameters, the methodologies overestimated the generation, but still showed great potential to compose the software under development.*

*Key words: Computational Tool, PV modules, Design of Grid-Connected Photovoltaic System*